# **Live**

# **Service Overview**

**Issue** 01 **Date** 2024-06-20

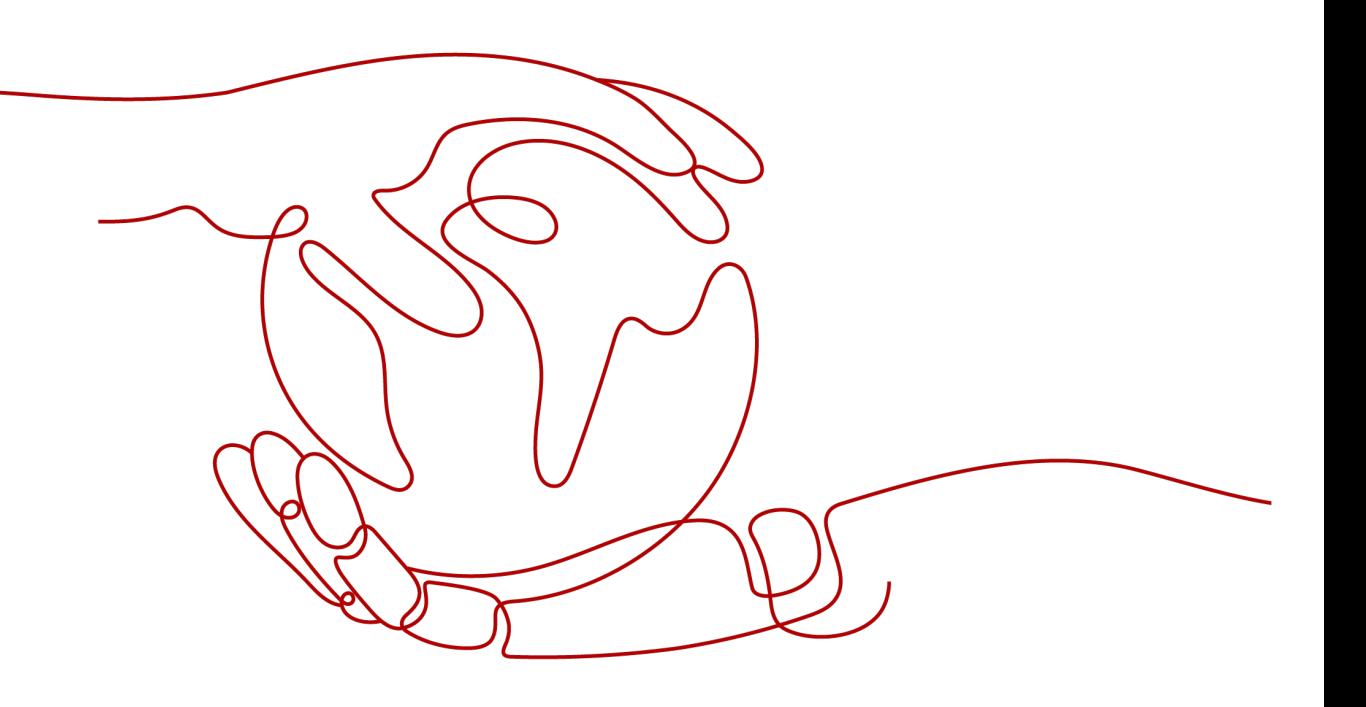

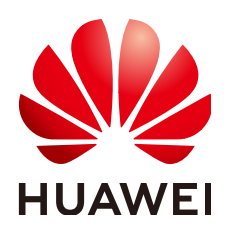

#### **Copyright © Huawei Cloud Computing Technologies Co., Ltd. 2024. All rights reserved.**

No part of this document may be reproduced or transmitted in any form or by any means without prior written consent of Huawei Cloud Computing Technologies Co., Ltd.

### **Trademarks and Permissions**

 $\triangle \triangleright$ HUAWEI and other Huawei trademarks are the property of Huawei Technologies Co., Ltd. All other trademarks and trade names mentioned in this document are the property of their respective holders.

### **Notice**

The purchased products, services and features are stipulated by the contract made between Huawei Cloud and the customer. All or part of the products, services and features described in this document may not be within the purchase scope or the usage scope. Unless otherwise specified in the contract, all statements, information, and recommendations in this document are provided "AS IS" without warranties, guarantees or representations of any kind, either express or implied.

The information in this document is subject to change without notice. Every effort has been made in the preparation of this document to ensure accuracy of the contents, but all statements, information, and recommendations in this document do not constitute a warranty of any kind, express or implied.

# **Huawei Cloud Computing Technologies Co., Ltd.**

Address: Huawei Cloud Data Center Jiaoxinggong Road Qianzhong Avenue Gui'an New District Gui Zhou 550029 People's Republic of China

Website: <https://www.huaweicloud.com/intl/en-us/>

# **Contents**

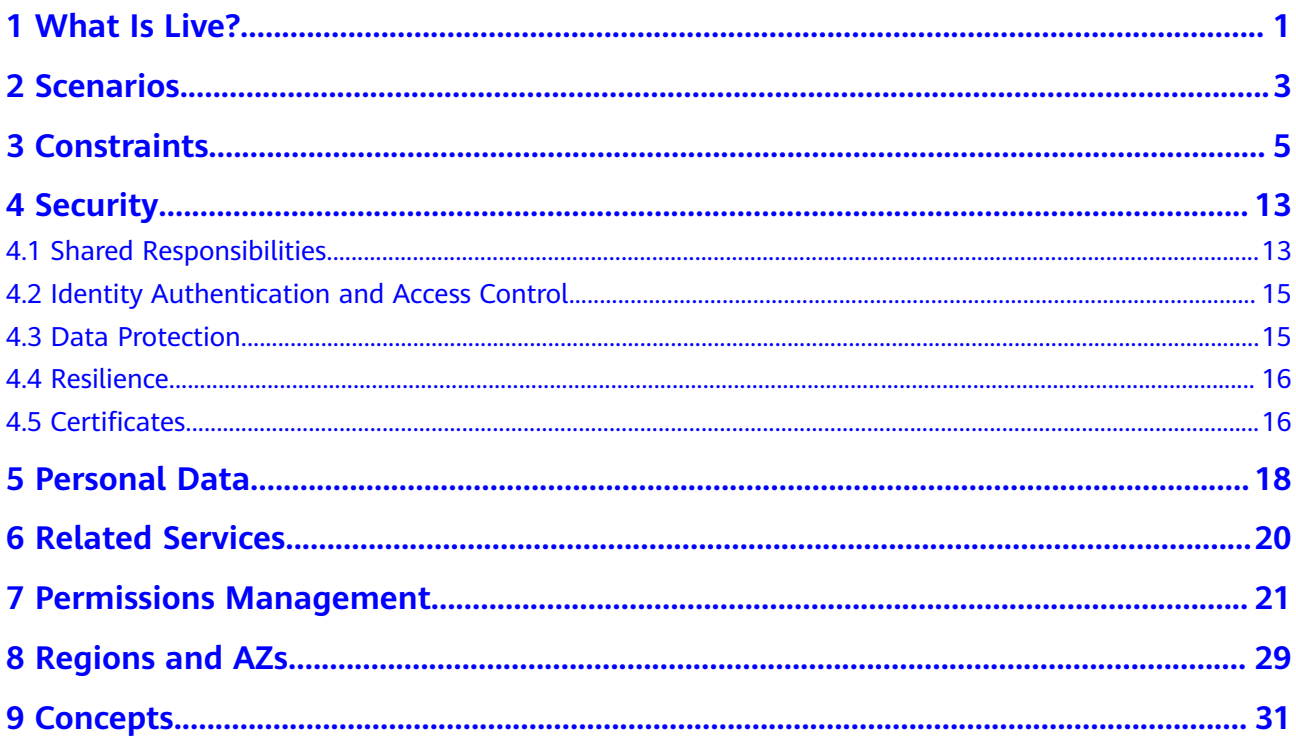

# **1 What Is Live?**

<span id="page-3-0"></span>Huawei Cloud Live is the cumulation of years of video expertise. It offers a secure and high-concurrency E2E livestreaming solution while delivering a low-latency HD experience. Huawei Cloud Live provides Cloud Stream Live and Low Latency Live (LLL). Cloud Stream Live improves the stability and efficiency of highconcurrency livestreaming and provides powerful real-time media processing capabilities. LLL reduces the E2E latency to milliseconds and is more adaptable to poor network conditions. It is suitable for scenarios that require low latency and good content synchronization.

Live offers the following subproducts:

Cloud Live: This easy-to-use livestreaming service provides diverse live acceleration capabilities for entertainment, e-commerce, and education scenarios.

Cloud Live involves the following two scenarios. **Table 1-1** describes the differences between the two scenarios.

- Cloud Stream Live improves the stability and efficiency of highconcurrency livestreaming and provides powerful real-time media processing capabilities.
- Low Latency Live (LLL), which is built on cutting-edge technologies such as transmission protocol optimization, dynamic routing, and low-latency transcoding, slashes live latency to milliseconds in latency-sensitive scenarios and delivers an unrivaled experience even when there are a massive number of concurrent requests.
- Media Live: This broadcast-grade livestreaming service supports features such as channel management and content encryption, making it an ideal option for media assets and broadcasting.

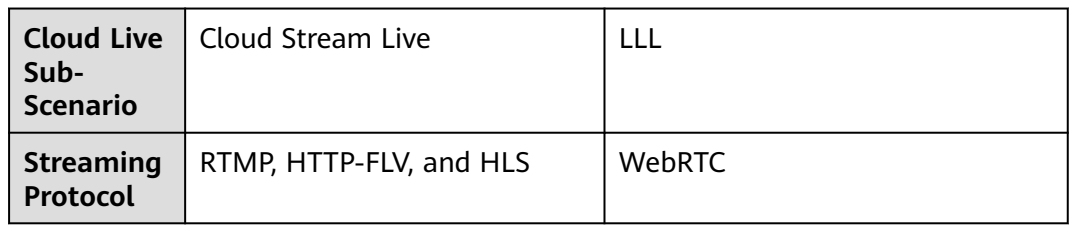

**Table 1-1** Comparison of Cloud Live sub-scenarios

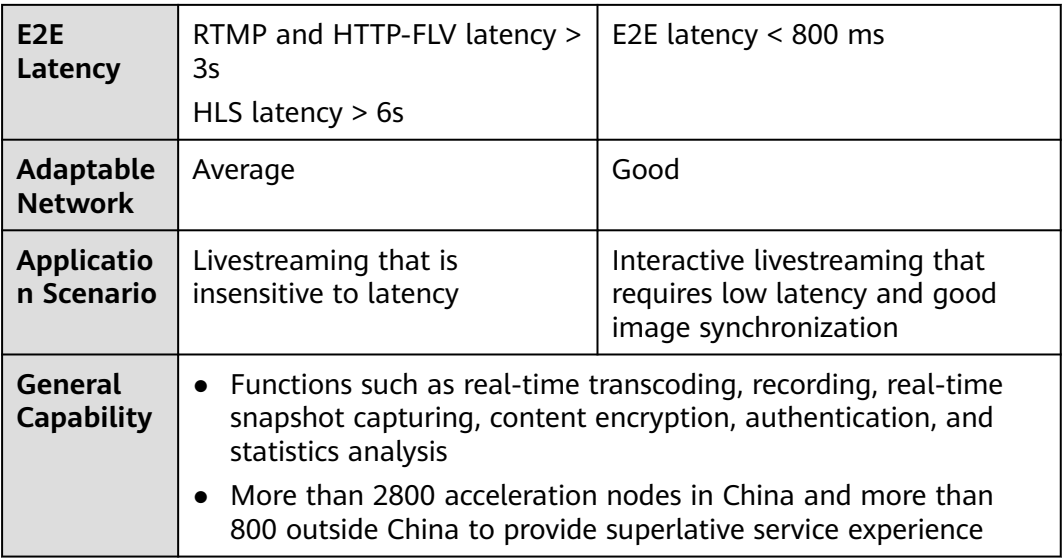

# **2 Scenarios**

# <span id="page-5-0"></span>**Online Education**

Live is an easy-to-integrate cloud service that can guarantee low-latency HD even when there are a massive number of viewers. Powerful real-time media processing ensures that videos can be quickly sent to interactive education websites. The acceleration nodes networkwide allow students to watch smooth videos. With video recording and transcoding, students can review learning materials at any time. In addition, hotlink protection prevents teaching materials from unauthorized use to protect copyrights.

# **Social Networking & Entertainment**

Live can be used for livestreaming by influencers and enterprises, or livestreaming for entertainment and gaming. Diverse media processing functions are provided, such as real-time transcoding and inappropriate content identification, to build a one-stop E2E livestreaming solution.

# **Live Commerce**

Live helps e-commerce platforms better present their products to turn more prospects into customers. The ultra-low latency keeps both streamers and viewers informed of transactions in real time so that viewers can buy products while watching the video.

# **Event Livestreaming**

Live enables you to manage permissions for playing video using IP address access control lists (ACLs), remote authentication, and the Advanced Encryption Standard (AES). These features help protect live content from unauthorized playback. Live video recording and recording file index creation are supported. Together with VOD, a one-stop Live-to-VOD solution is provided, which is applicable to sports events, games, and enterprise presentation.

# **Live Sports**

Fans can watch sports games together in a live room and interact with each other in real time at a low latency.

# **Live Fashion Shows**

The streamer can receive gifts sent by viewers and answer their questions immediately, improving interactivity in this latency-sensitive scenario.

# **3 Constraints**

<span id="page-7-0"></span>Before using Live, understand the following constraints.

# **Resource Constraints**

**Table 3-1** describes the constraints.

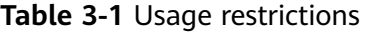

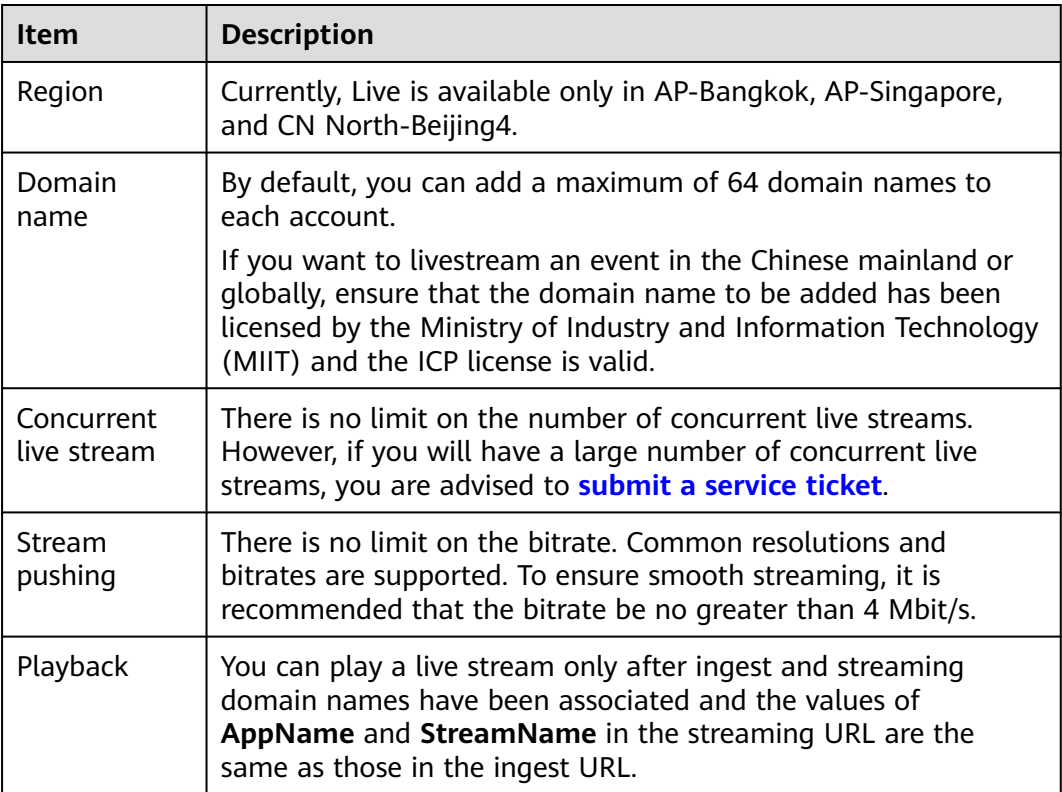

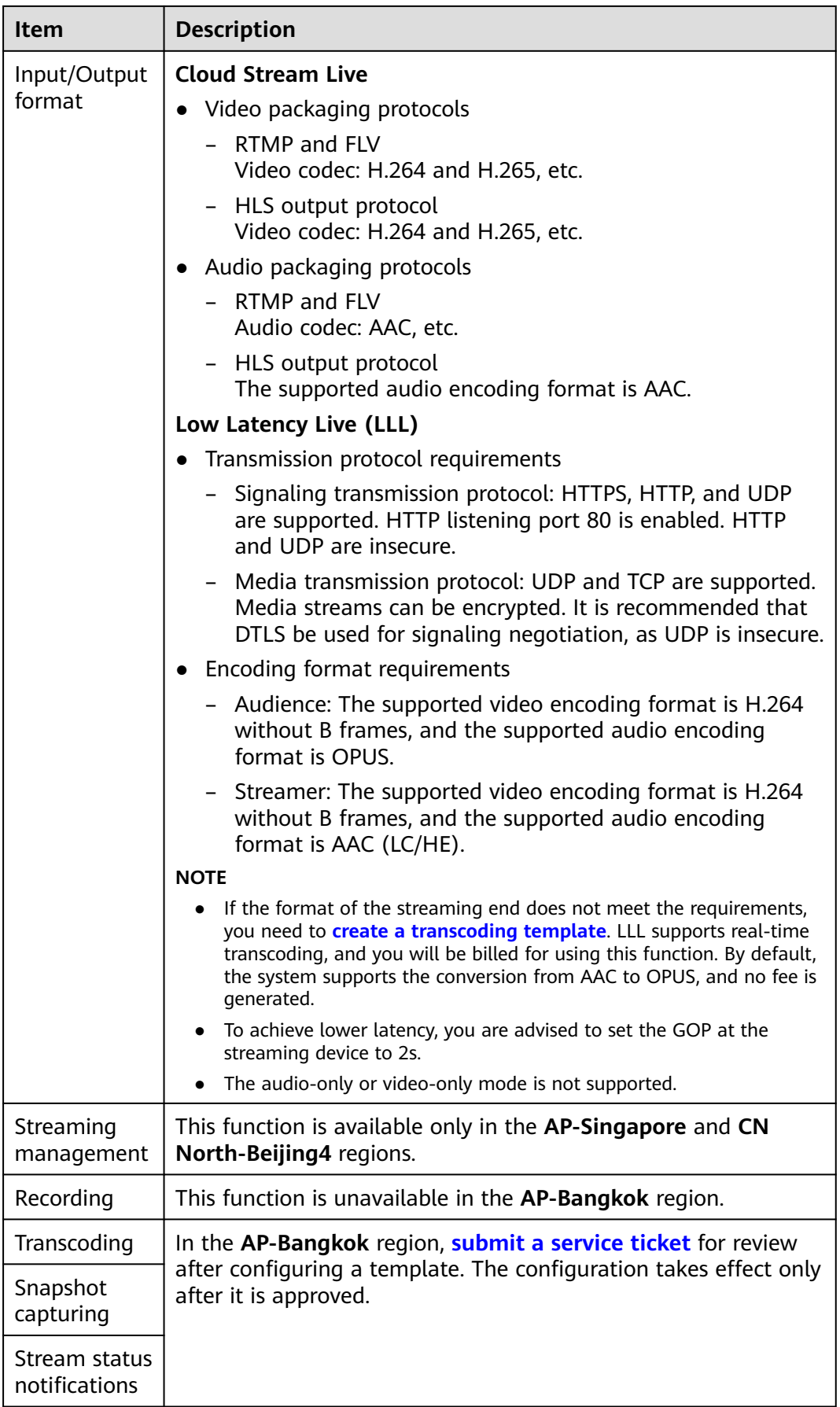

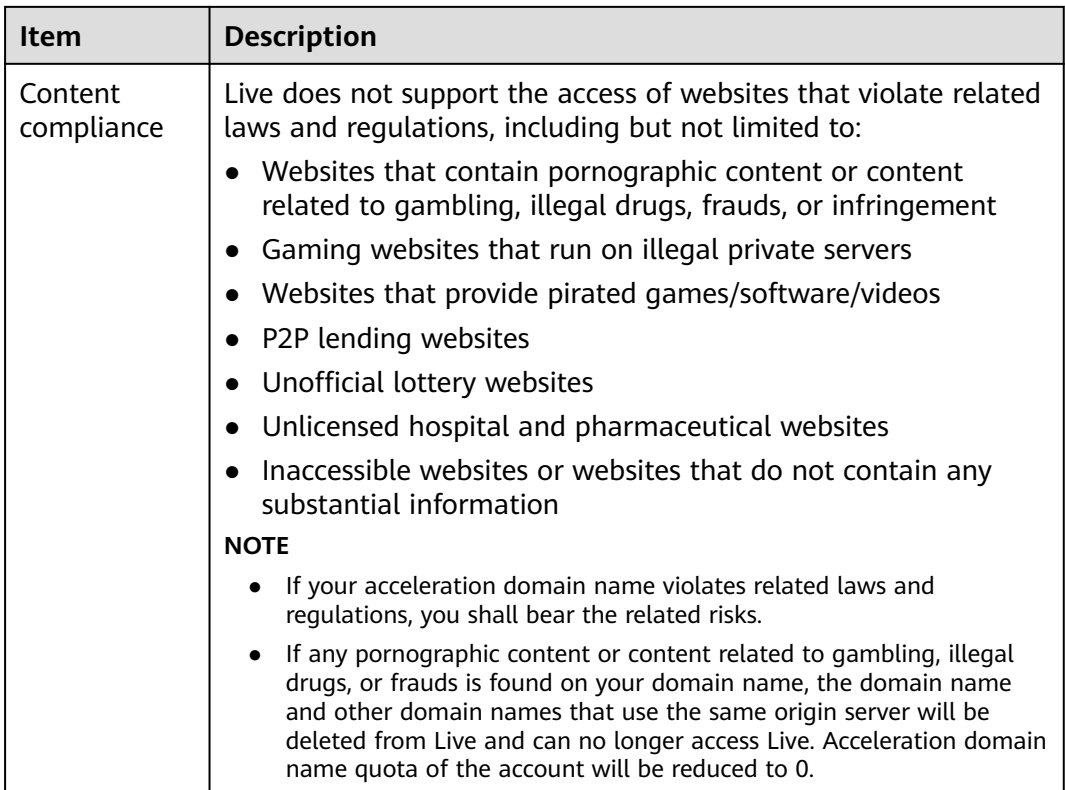

# **API Constraints**

The Live service sets a limit on the number of API calls to prevent service interruption caused by repeated API calls in a short period of time.

| <b>API Category</b>       | <b>API Name</b>                                                 | Max. User<br><b>Requests</b> | <b>Max. API Requests</b> |
|---------------------------|-----------------------------------------------------------------|------------------------------|--------------------------|
| Domain name<br>management | $\bullet$ Creating a<br>domain name<br>Querying<br>domain names | 300 times/<br>minute         | 3000 times/minute        |

**Table 3-2** API request throttling

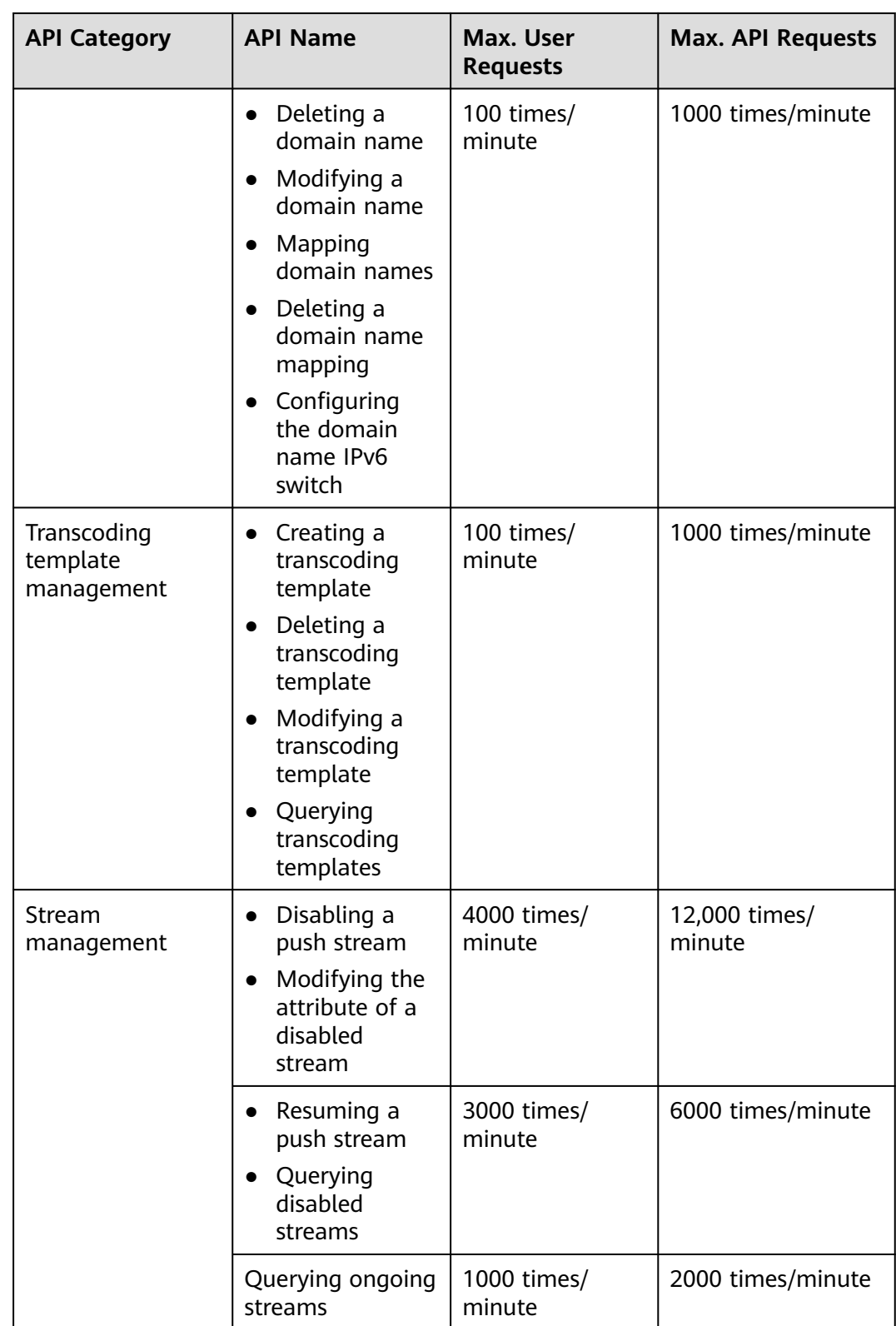

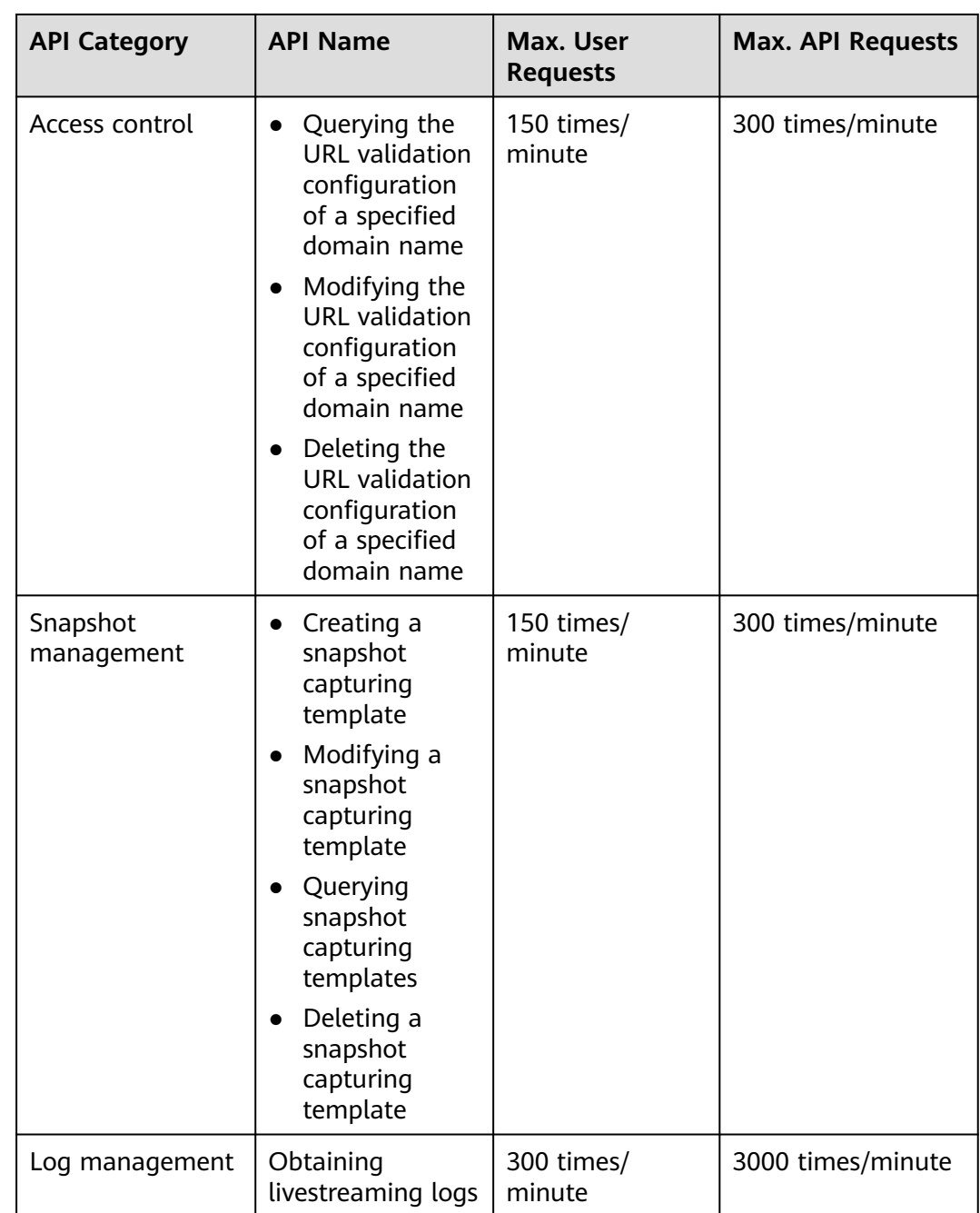

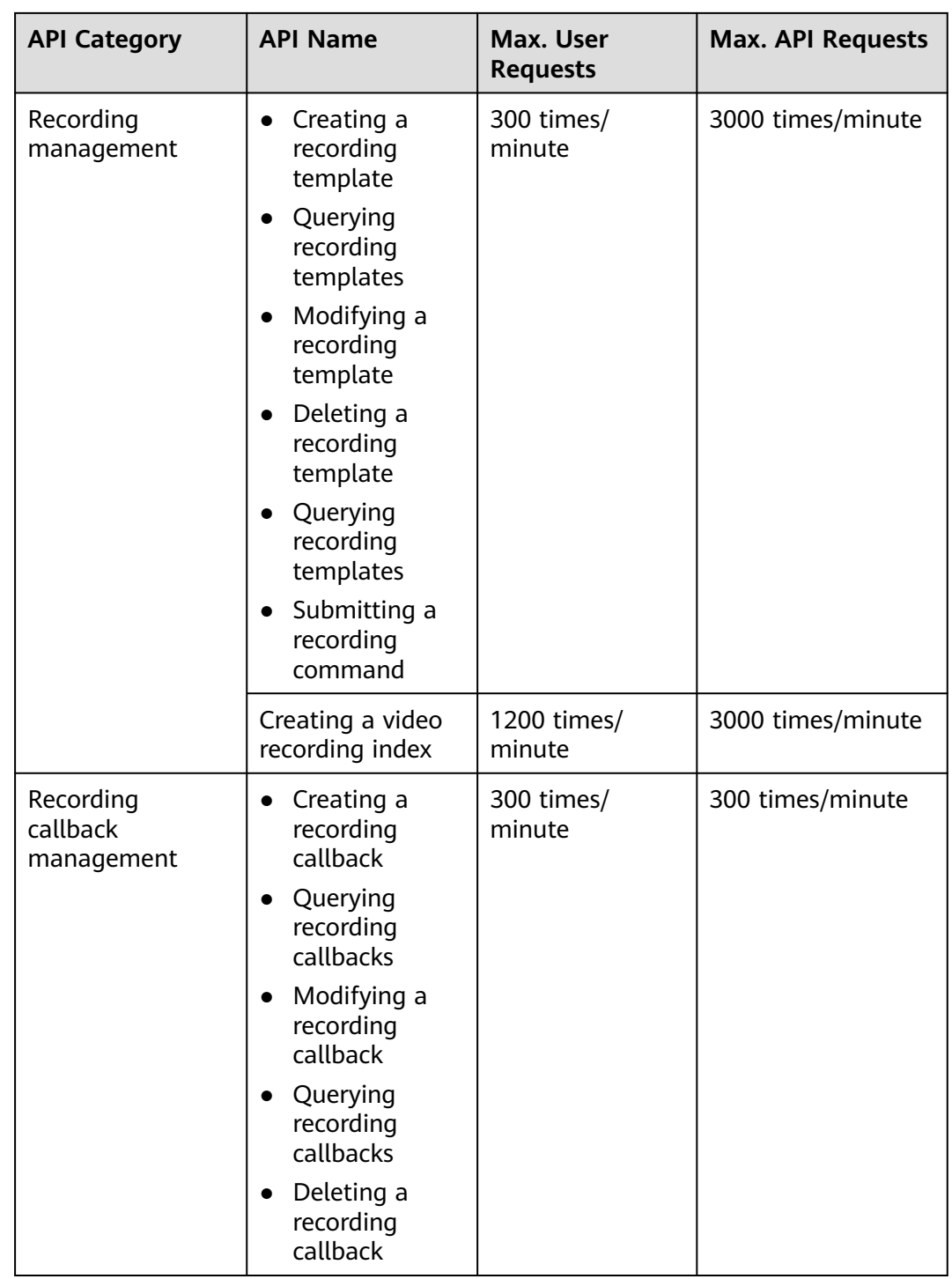

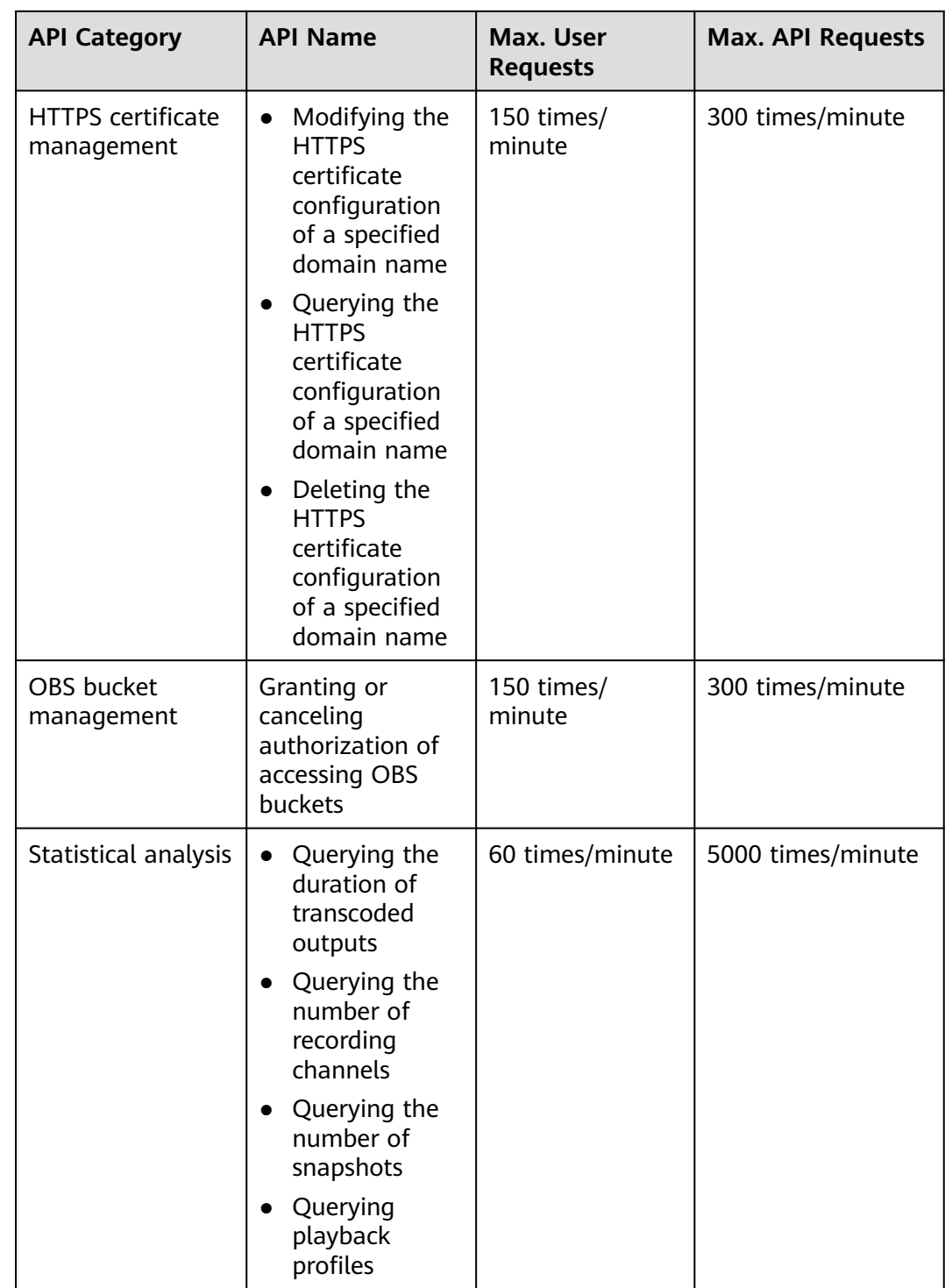

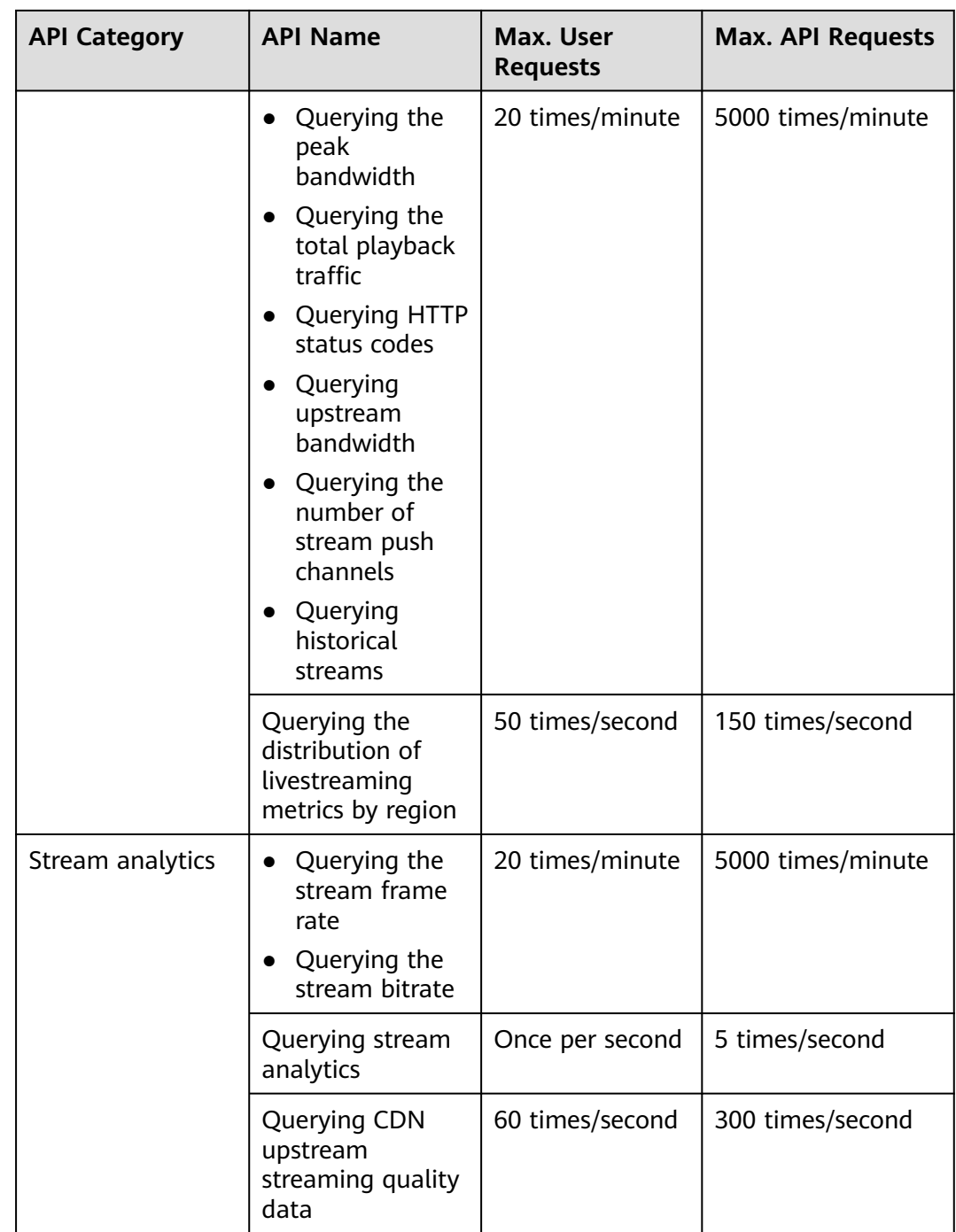

# **4 Security**

# <span id="page-15-0"></span>**4.1 Shared Responsibilities**

# **Shared Responsibilities on Huawei Cloud**

Huawei Cloud guarantees that its commitment to cyber security will never be outweighed by the consideration of commercial interests. To tackle emerging cloud security challenges and pervasive cloud security threats and attacks, Huawei Cloud builds a comprehensive cloud service security assurance system for different regions and industries based on Huawei's unique software and hardware advantages, laws, regulations, industry standards, and security ecosystem.

**[Figure 4-1](#page-16-0)** illustrates the responsibilities shared by Huawei Cloud and users.

- Huawei Cloud: ensures the security of cloud services and provides secure clouds. Huawei Cloud's security responsibilities include ensuring the security of our IaaS, PaaS, and SaaS services, as well as the physical environments of the Huawei Cloud data centers where our IaaS, PaaS, and SaaS services operate. Huawei Cloud is responsible for not only the security functions and performance of our infrastructure, cloud services, and technologies, but also for the overall cloud O&M security and, in the broader sense, the security compliance of our infrastructure and services.
- Tenant: uses the cloud securely. Tenants of Huawei Cloud are responsible for the secure and effective management of the internal security as well as the tenant-customized configurations of cloud services, including IaaS, PaaS, and SaaS. This includes but is not limited to operating systems of virtual networks, virtual machine (VM) hosts and guest VMs, virtual firewalls, API Gateway and advanced security services, all types of cloud services, tenant data, identity accounts, and key management.

**[Huawei Cloud Security White Paper](https://res-static.hc-cdn.cn/cloudbu-site/intl/en-us/TrustCenter/WhitePaper/Best Practices/SecurityWhitepaper_intl_en.pdf)** introduces in detail the building ideas and measures of Huawei cloud security, including cloud security strategy, responsibility sharing model, compliance and privacy, security organization and personnel, infrastructure security, tenant service and tenant security, engineering security, O&M and operation security, and ecosystem security.

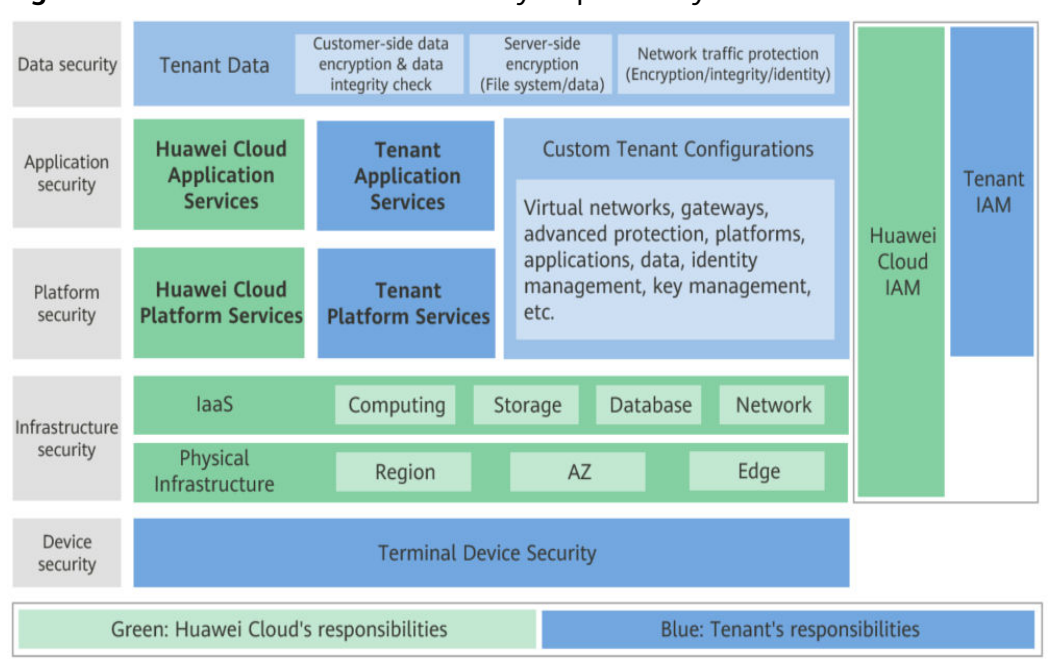

<span id="page-16-0"></span>**Figure 4-1** Huawei Cloud shared security responsibility model

# **Shared Responsibilities on Huawei Cloud Live**

Live requires the participation and responsibility sharing of the following roles. The security responsibility boundary of each role is as follows:

#### ● **Huawei Cloud tenant**

Responsible for **livestreaming management**, including the following security responsibilities:

- Application and data security of the livestreaming platform and apps
- Security of livestreaming activities
- End user (streamers or viewers) security management, including security supervision of live video content
- Response to regulators

#### **Huawei Cloud Live**

The security responsibilities of **Live** are as follows:

- Transmission network security, which is essential to the transmission and processing of video content
- Tenant data security
- Providing technologies, such as snapshot capturing and recording, to support tenants' video content monitoring
- Response to regulators
- **End user**

**Streamers and viewers** are responsible for the security of video production and video content.

# <span id="page-17-0"></span>**4.2 Identity Authentication and Access Control**

# **Identity Authentication**

You can access Live through the Live console, APIs, and SDKs. Regardless of the access method, requests are sent through REST APIs provided by Live.

Live APIs can be accessed only after requests are authenticated. You can use either of the following authentication methods to call APIs:

- Token authentication: Requests are authenticated using tokens.
- AK/SK authentication: Requests are encrypted using AK/SK pairs. AK/SK authentication is recommended because it is more secure than token authentication.

For details about authentication and authorization, see **[Authentication](https://support.huaweicloud.com/intl/en-us/api-live/live_03_0002.html)**.

# **Access Control**

Live supports access control based on IAM permissions and URL validation.

| <b>Method</b>                      | <b>Description</b>                                                                                                    | <b>Details</b>                               |  |
|------------------------------------|----------------------------------------------------------------------------------------------------|----------------------------------------------|--|
| IAM permission<br>control for Live | IAM permissions define which actions<br>on your cloud resources are allowed or<br>denied. After creating an IAM user, the<br>administrator needs to add it to a user<br>group and grant the permissions<br>required by Live to the user group.<br>Then, all users in this group<br>automatically inherit the granted<br>permissions. | <b>Live Permissions</b><br><b>Management</b> |  |
| <b>URL</b> validation              | To prevent your data on Live from being<br>stolen, Live provides referer validation,<br>URL validation, and access control list<br>(ACL) to identify and filter out<br>malicious visitors. Only authorized<br>visitors can use Live.                                                                                                 | <b>Overview</b>                              |  |

**Table 4-1** Live access control

# **4.3 Data Protection**

Live takes different measures to keep data stored in Live secure and reliable.

| <b>Measure</b>                                 | <b>Description</b>                                                                                                    | <b>Details</b>                                         |
|------------------------------------------------|----------------------------------------------------------------------------------------------------|--------------------------------------------------------|
| Transmission<br>encryption<br>(HTTPS)          | Live supports HTTP and HTTPS, but<br>HTTPS is recommended to enhance<br>the security of data transmission.             | <b>HTTPS</b><br><b>Configuration</b><br><b>Methods</b> |
| Sensitive data<br>encryption and<br>protection | Sensitive data configured by tenants,<br>such as URL validation keys, is stored<br>using secure encryption algorithms. |                                                        |

<span id="page-18-0"></span>**Table 4-2** Live data protection methods and features

# **4.4 Resilience**

Live provides a four-level reliability architecture. It ensures data durability and reliability through technical solutions such as cross-region/AZ data DR, intelligent scheduling at edge nodes, and automatic microservice scale-out.

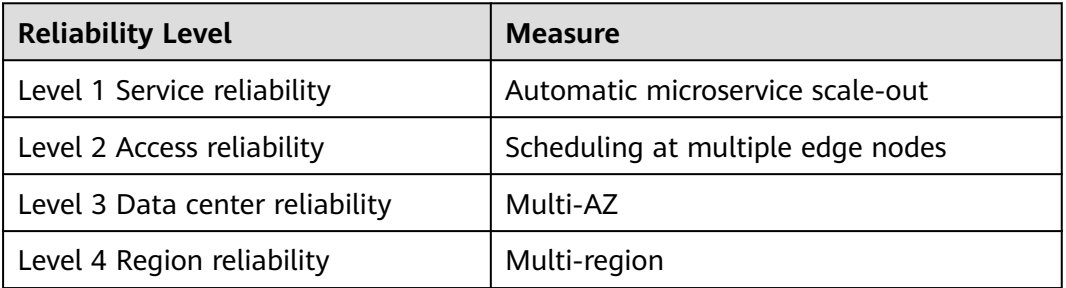

# **4.5 Certificates**

# **Compliance Certificates**

Huawei Cloud services and platforms have obtained security compliance certificates of multiple authoritative organizations (such as ISO, SOC, and PCI) inside and outside China. You can **[apply for and download](https://www.huaweicloud.com/intl/en-us/securecenter/compliance/compliance-center/download-compliance-certificates.html)** compliance certificates.

# **Resource Center**

Huawei Cloud also provides the following resources to help you meet compliance requirements. For details, see **[Resource Center](https://www.huaweicloud.com/intl/en-us/securecenter/resource.html)**.

#### **Figure 4-2** Resource Center

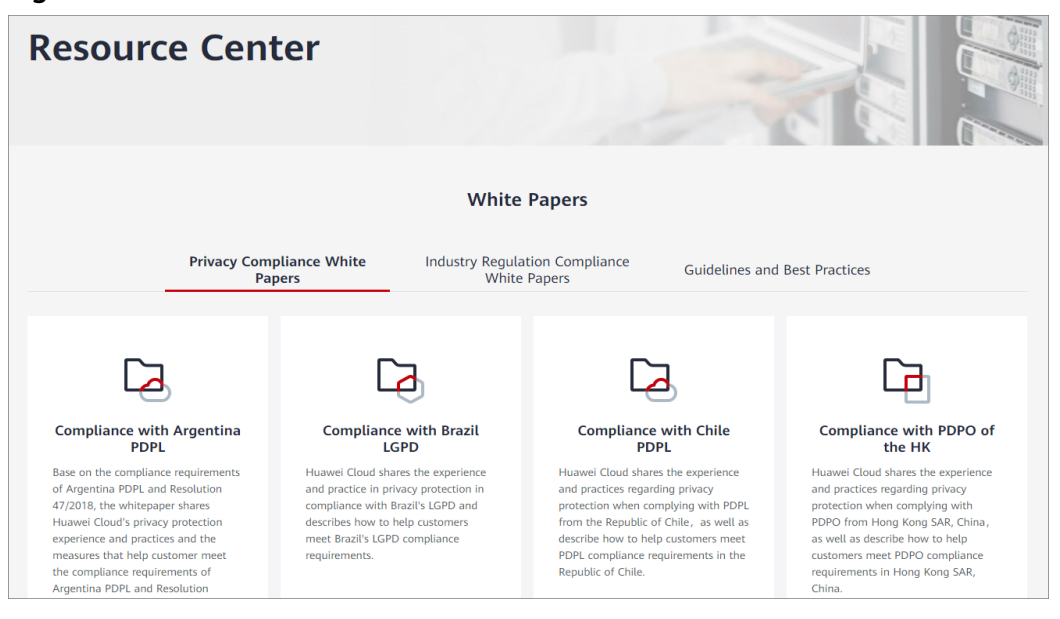

# **5 Personal Data**

<span id="page-20-0"></span>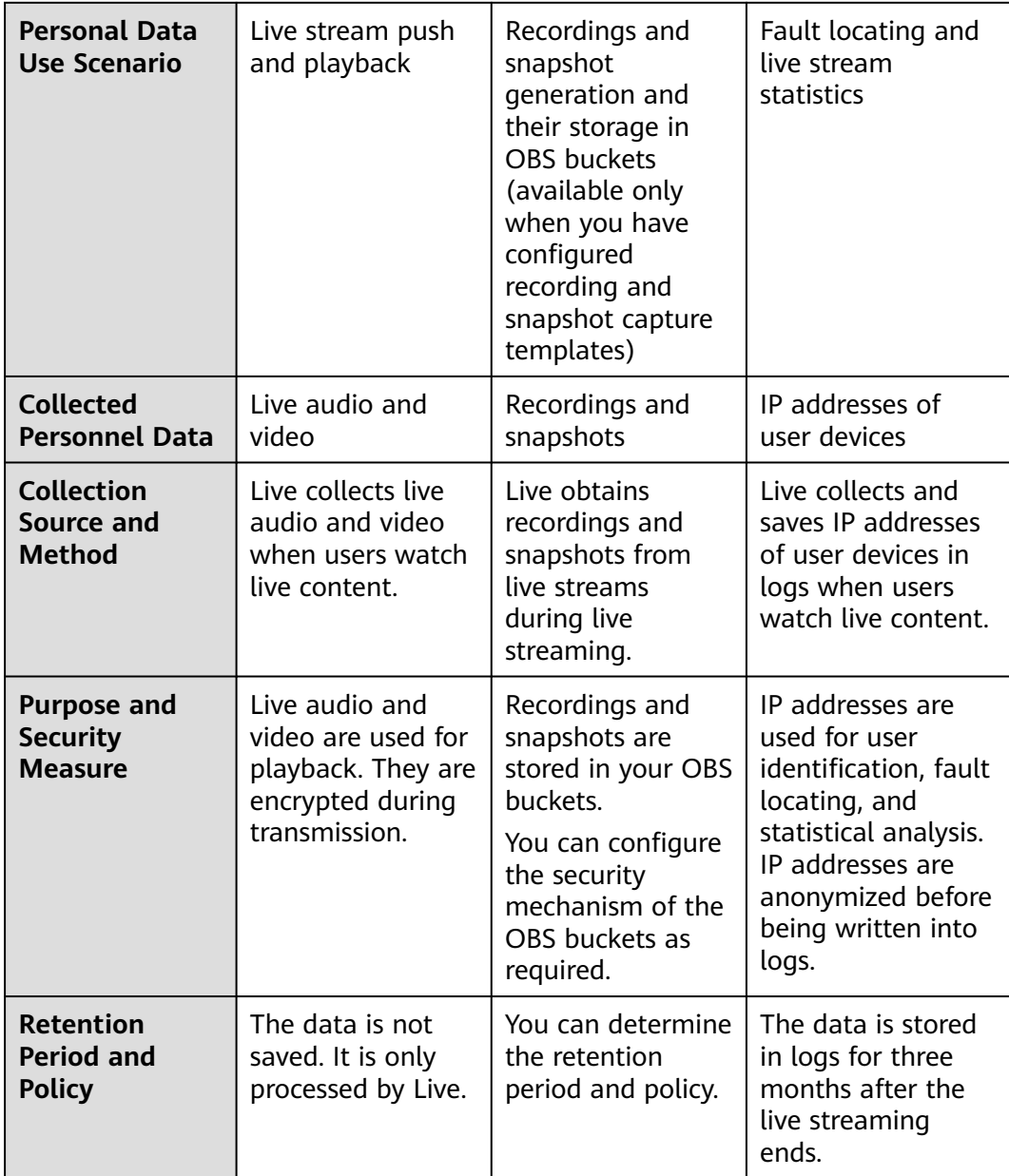

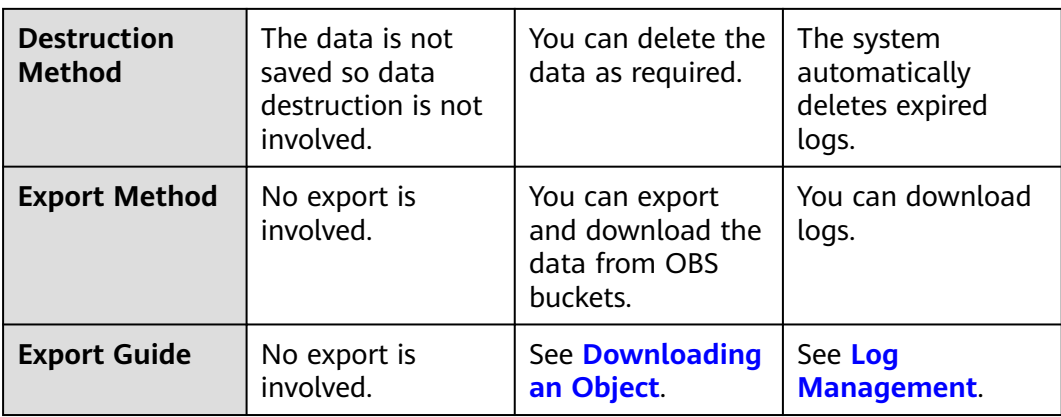

# **6 Related Services**

<span id="page-22-0"></span>Before using live recording and snapshot capturing, you must enable the dependent service listed in **Table 6-1**.

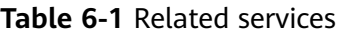

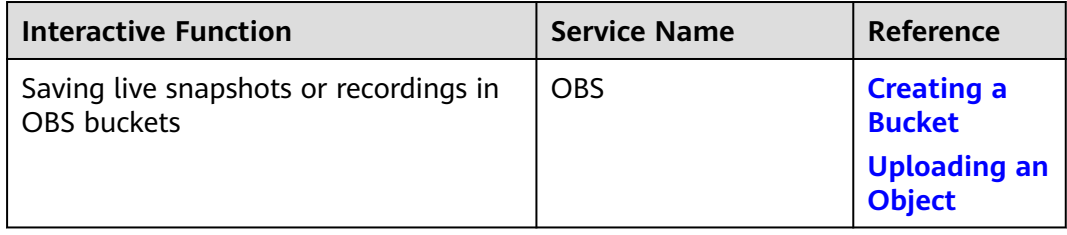

# <span id="page-23-0"></span>**7 Permissions Management**

If you need to assign different permissions to employees in your enterprise to access your Live resources, Identity and Access Management (IAM) is a good choice for refined permissions management. IAM provides identity authentication, permissions management, and access control to ensure secure access to your Huawei Cloud resources.

With IAM, you can use your Huawei Cloud account to create IAM users, and assign permissions to the users to control their access to specific resources. For example, some software developers in your enterprise need to use Live but are not allowed to delete Live resources or perform any high-risk operations. To this end, you can create IAM users for the software developers and assign them only the permissions for using Live.

If your Huawei Cloud account does not require individual IAM users for permissions management, skip this section.

IAM is free. You pay only for the resources in your account. For more information about IAM, see **[IAM Service Overview](https://support.huaweicloud.com/intl/en-us/productdesc-iam/iam_01_0026.html)**.

# **Live Permissions**

By default, new IAM users do not have any permissions. You need to add them to one or more groups, and then add permissions policies or roles to these groups. The users inherit permissions from their groups and can then perform specified operations on cloud services.

Live is a project-level service deployed in different physical regions. To assign permissions to a user group, specify the scope as region-specific projects and select projects for the permissions to take effect. If **All projects** is selected, the permissions will take effect for the user group in all region-specific projects. When accessing Live, the users need to switch to a region where they have been authorized to use Live.

### $\Box$  Note

When assigning permissions to a user group in IAM, you cannot select **Enterprise projects** when setting **Specify the authorization scope** on the **Select Scope** page.

You can grant users permissions by using roles and policies.

- Roles: A coarse-grained authorization mechanism provided by IAM to define permissions based on users' job responsibilities. This mechanism provides a limited number of service-level roles for authorization. If one role has a dependency role required for accessing Live, assign both roles to the users. However, roles are not an ideal choice for fine-grained authorization and secure access control.
- Policies: Policy-based permissions management is a type of fine-grained authorization mechanism that grants permissions for performing operations on specific cloud resources. This mechanism allows for more flexible policybased authorization and meets secure access control requirements. For example, you can grant Live users the permissions for managing only a certain type of resources.

**Table 7-1** lists all system-defined permissions on Live.

#### **NOTICE**

After granting an IAM user the **Live FullAccess** permission, you need to add the following CES permissions to the user to implement metric monitoring of Live:

- **CES ReadOnlyAccess**: On the CES console, choose **Cloud Service Monitoring** > **Live** to view resource monitoring metrics of Live.
- **CES FullAccess**: On the CES console, choose **Cloud Service Monitoring** > **Live** to view resource monitoring metrics of Live and perform corresponding operations.

| <b>Name</b>                | <b>Description</b>                    | Categor<br>у                 | Dep<br>end<br>ency |
|----------------------------|---------------------------------------|------------------------------|--------------------|
| Live FullAccess            | Has all permissions on Live.          | System-<br>defined<br>policy | Non<br>e           |
| Live<br>ReadOnlyAcces<br>S | Has the read-only permission on Live. | System-<br>defined<br>policy | Non<br>e           |

**Table 7-1** System-defined permissions on Live

**Table 7-2** lists the common operations supported by each system-defined policy of Live. Select the policies as required.

**Table 7-2** Common operations supported by each system-defined policy

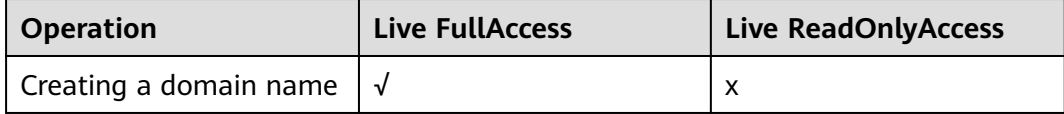

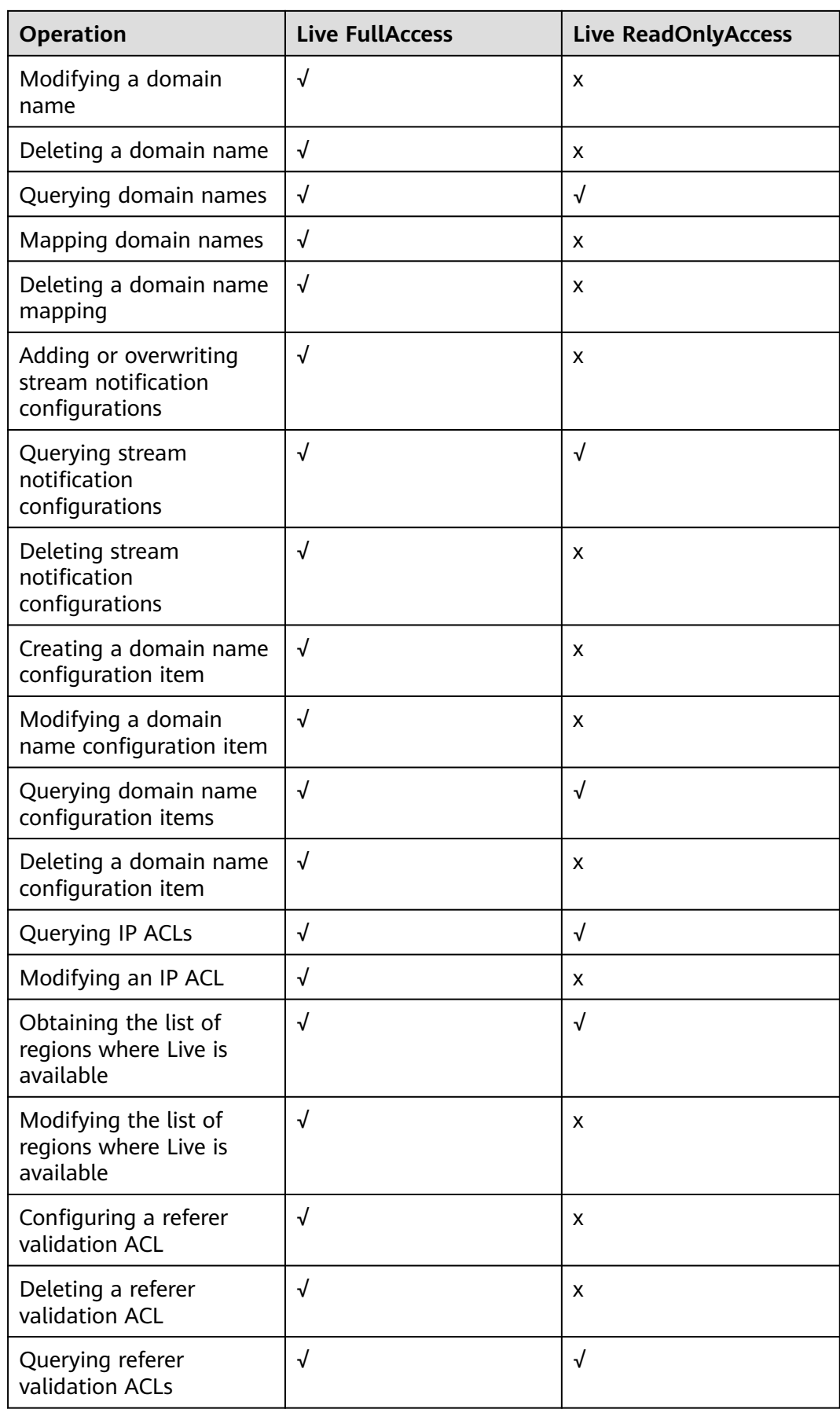

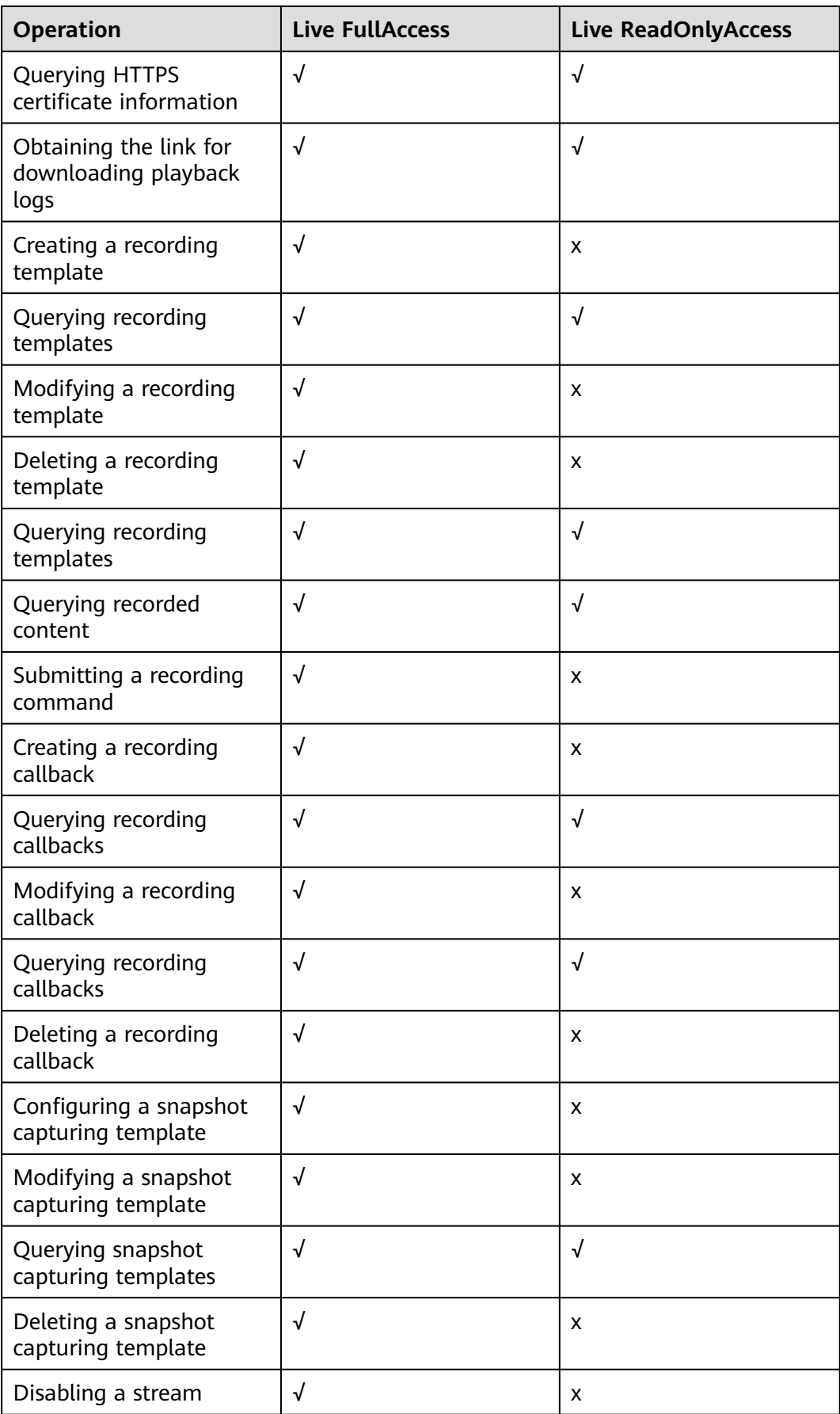

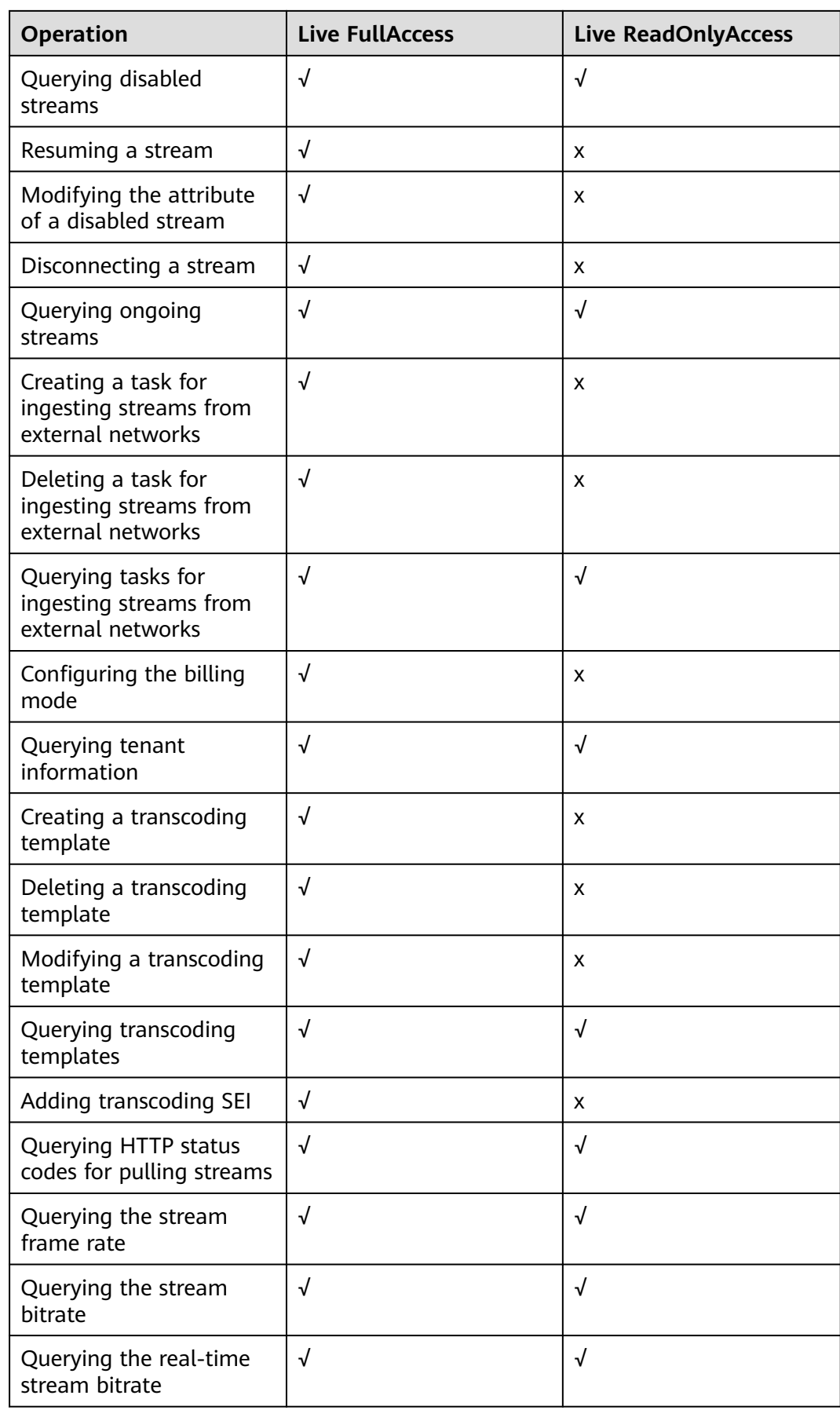

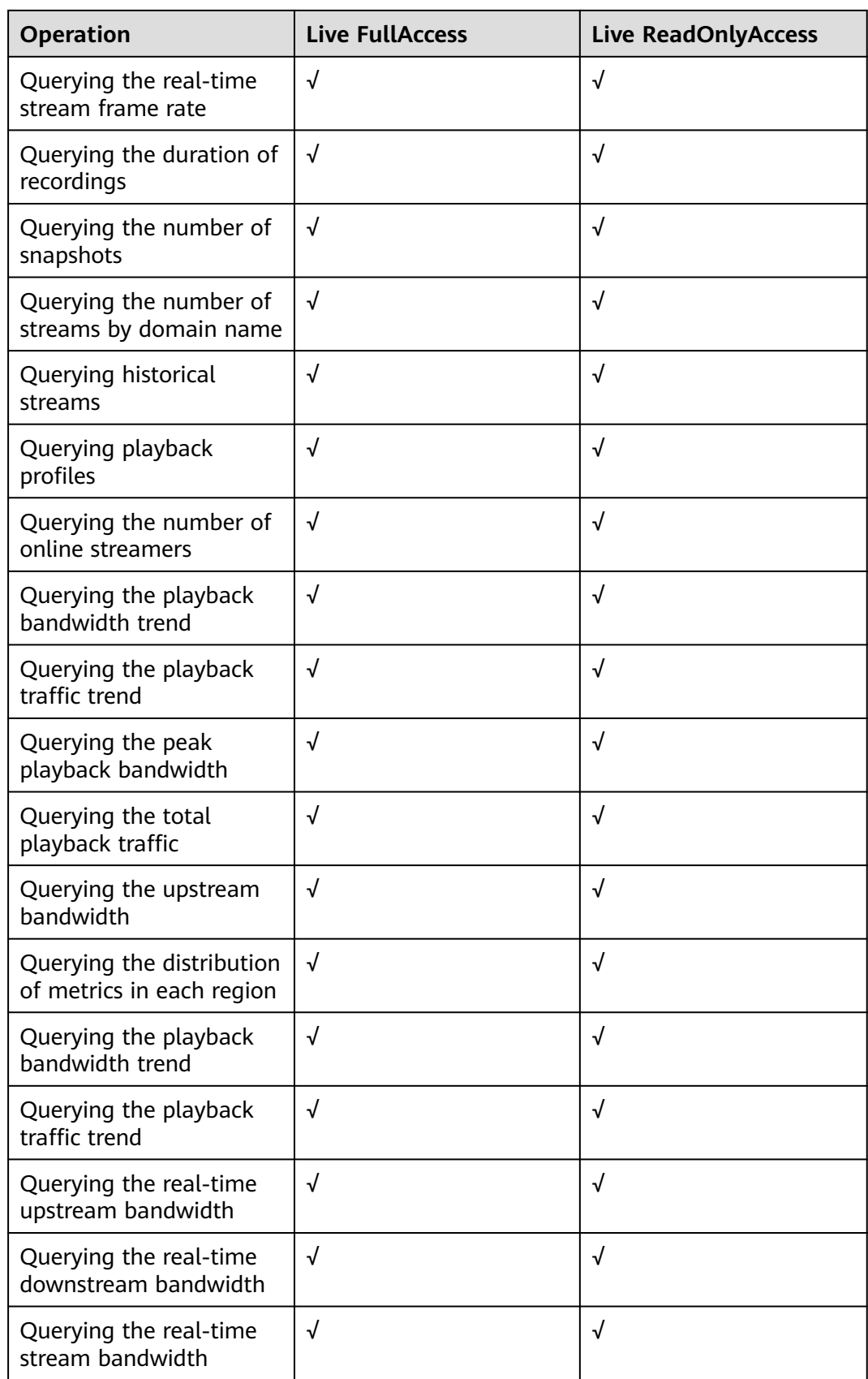

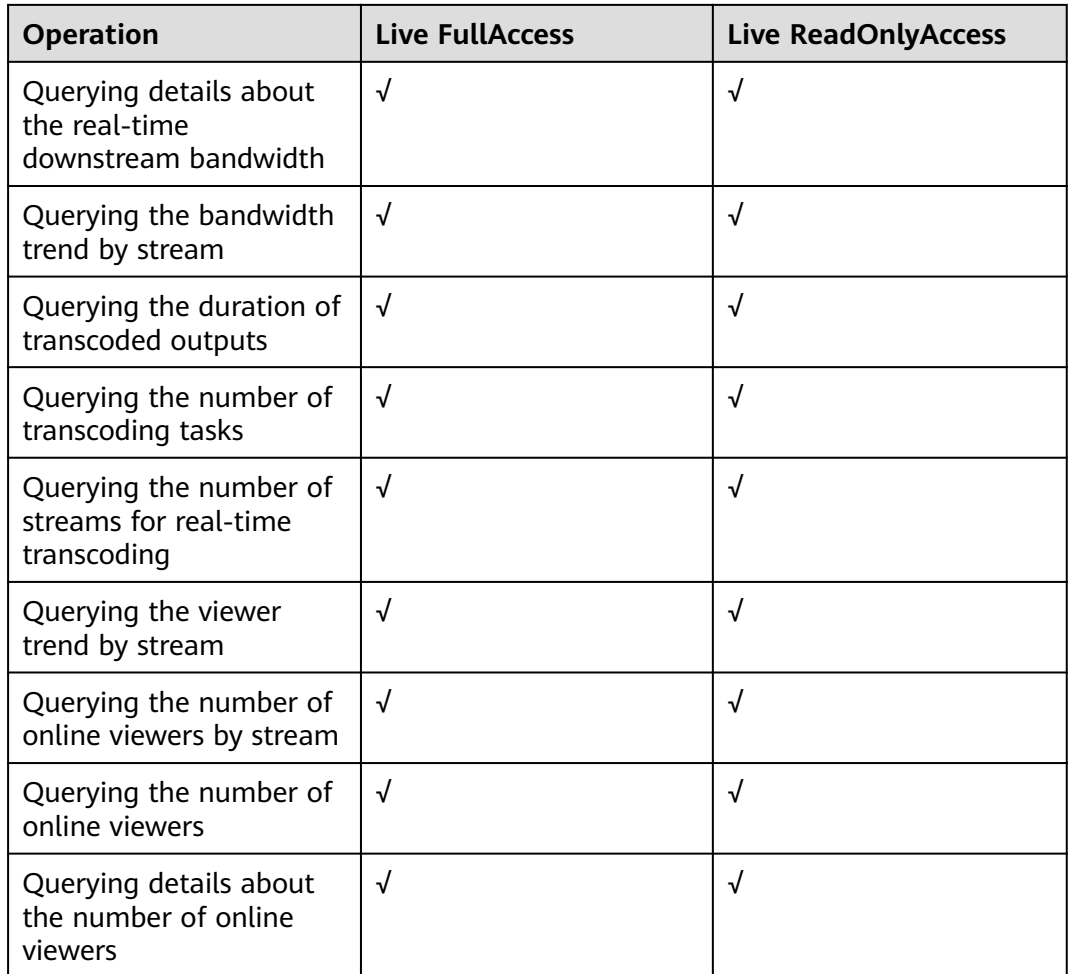

# **Helpful Links**

- **[IAM Service Overview](https://support.huaweicloud.com/intl/en-us/productdesc-iam/iam_01_0026.html)**
- **[Creating a User and Assigning Live Permissions](https://support.huaweicloud.com/intl/en-us/iLive-live/live_01_0073.html)**

# **Live FullAccess Policy**

```
{
     "Version": "1.1",
     "Statement": [
          {
                "Effect": "Allow",
                "Action": [
                      "live:*:*"
]
          }
    \, \, \,
```
# **Live ReadOnlyAccess Policy** {

}

 "Version": "1.1", "Statement": [ { "Effect": "Allow",

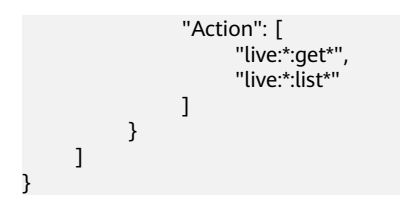

# **8 Regions and AZs**

# <span id="page-31-0"></span>**Concepts**

A region or an availability zone (AZ) identifies the location of a data center. You can create resources in a specific region or an AZ.

- Regions are divided from the dimensions of geographical location and network latency. Public services, such as Elastic Cloud Server (ECS), Elastic Volume Service (EVS), Object Storage Service (OBS), Virtual Private Cloud (VPC), Elastic IP (EIP), and Image Management Service (IMS), are shared within the same region. Regions are classified as universal regions and dedicated regions. A universal region provides universal cloud services for common tenants. A dedicated region provides services of the same type only or for specific tenants.
- An AZ contains one or multiple physical data centers. Each AZ has independent cooling, fire extinguishing, moisture-proof, and electricity facilities. Within an AZ, computing, network, storage, and other resources are logically divided into multiple clusters. AZs within a region are interconnected using high-speed optical fibers to allow you to build cross-AZ high-availability systems.

**Figure 8-1** shows the relationship between regions and AZs.

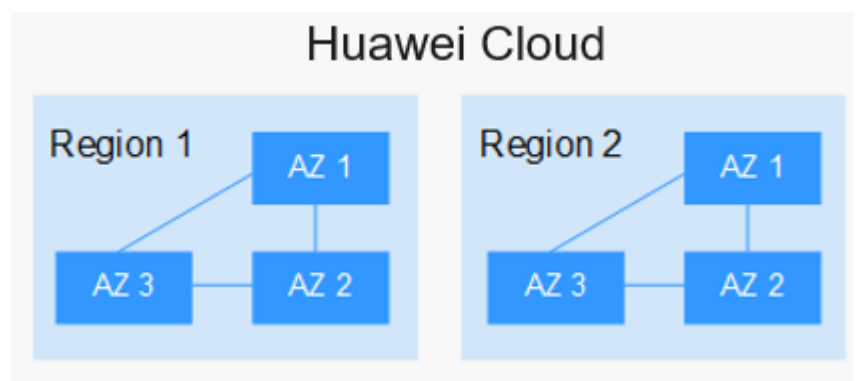

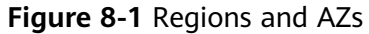

HUAWEI CLOUD provides services in many regions around the world. You can select a region and AZ as needed. For more information, see **[Huawei Cloud](https://huaweicloud.com/intl/en-us/global/) [Global Regions](https://huaweicloud.com/intl/en-us/global/)**.

# **Regions and Endpoints**

Before using an API to call resources, specify its region and endpoint. For details, see **[Regions and Endpoints](https://developer.huaweicloud.com/intl/en-us/endpoint?LIVE)**.

# **9 Concepts**

# <span id="page-33-0"></span>**Stream Pushing**

A process of transmitting collected, encoded, and packaged live content to the Live center

# **Stream Pulling**

A process of pulling live content from the Live center to a specific address for play

# **Edge Streaming**

A video stream is pushed to a nearby edge node. Then, the scheduling system of HUAWEI CLOUD transmits the live stream to the origin server for processing and distribution. This ensures users access the optimal uplink network and reduces lag during uplink transmission.

# **Streaming Domain Name**

Domain name for playing live streams. You must register a streaming domain name before using Live. After a streaming domain name is configured, the system generates a streaming URL. For details, see **[Assembling a Streaming URL](https://support.huaweicloud.com/intl/en-us/iLive-live/live010008.html)**.

### **Ingest Domain Name**

Domain name for pushing live streams. You must register an ingest domain name before using Live. After an ingest domain name is configured, the system generates an ingest URL. For details, see **[Assembling an Ingest URL](https://support.huaweicloud.com/intl/en-us/iLive-live/live010007.html)**.

### **CNAME Record**

After ingest and streaming domain names are configured, the system assigns a respective CNAME record to the ingest and streaming domain names. You must add the records to your domains' DNS records for live streaming acceleration to take effect.

### **H.264**

H.264 or MPEG-4 Part 10, a video compression standard developed by the ITU-T Video Coding Experts Group (VCEG) and ISO/IEC JTC1 Moving Picture Experts Group (MPEG).

### **H.265**

H.265 is a video compression standard, designed as a successor to H.264. Based on the video coding standard H.264, H.265 keeps some of the original technologies, while improves some relevant techniques. H.265 adopts the advanced techniques to improve the bit-stream, promote the coding quality, and better the relationship between time delay and algorithm complexity, to achieve best possible optimization. H.264 can transmit SD (lower than 1280 x 720 pixels) digital images at a rate lower than 1 Mbit/s, whereas H.265 can transmit standard HD (1280 x 720 pixels) audio and video at a rate of 1 Mbit/s to 2 Mbit/s.

### **Low Bitrate HD**

Based on the human visual system model and Huawei's transcoding technology, Live analyzes each scenario, action, content, and texture in a video to deliver lower bitrate while keeping the bandwidth costs down but without compromising the video quality.

### **Real-time Transcoding**

A process of transcoding one live stream into another or more in real time to meet different bandwidth, device, and user requirements

### **Weak Network**

The QoS of a weak network is not stable.

# **95th Percentile Bandwidth**

A billing option. Within a calendar month, the bandwidth is measured and recorded every 5 minutes on each valid day. At the end of the month, the records are sorted from the highest to the lowest, and the top 5% of the recorded bandwidth values are thrown away. Then the highest bandwidth value in the remaining records is the billable bandwidth of the month.

### **StreamName**

This is used to identify a live stream with the domain name and **AppName**. **StreamName** can be customized.

# **AppName**

Path for storing streaming media files. The default value is **live**.

# **Live Broadcast URL**

This includes an ingest URL and streaming URL. An original URL consists of the domain name, **AppName**, and **StreamName**. You can create multiple applications for each domain name, and create multiple live streams for each application.